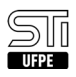

## [como fazer] Como interpor recurso? 10/22/2021 17:04:31

## **FAQ Article Print**

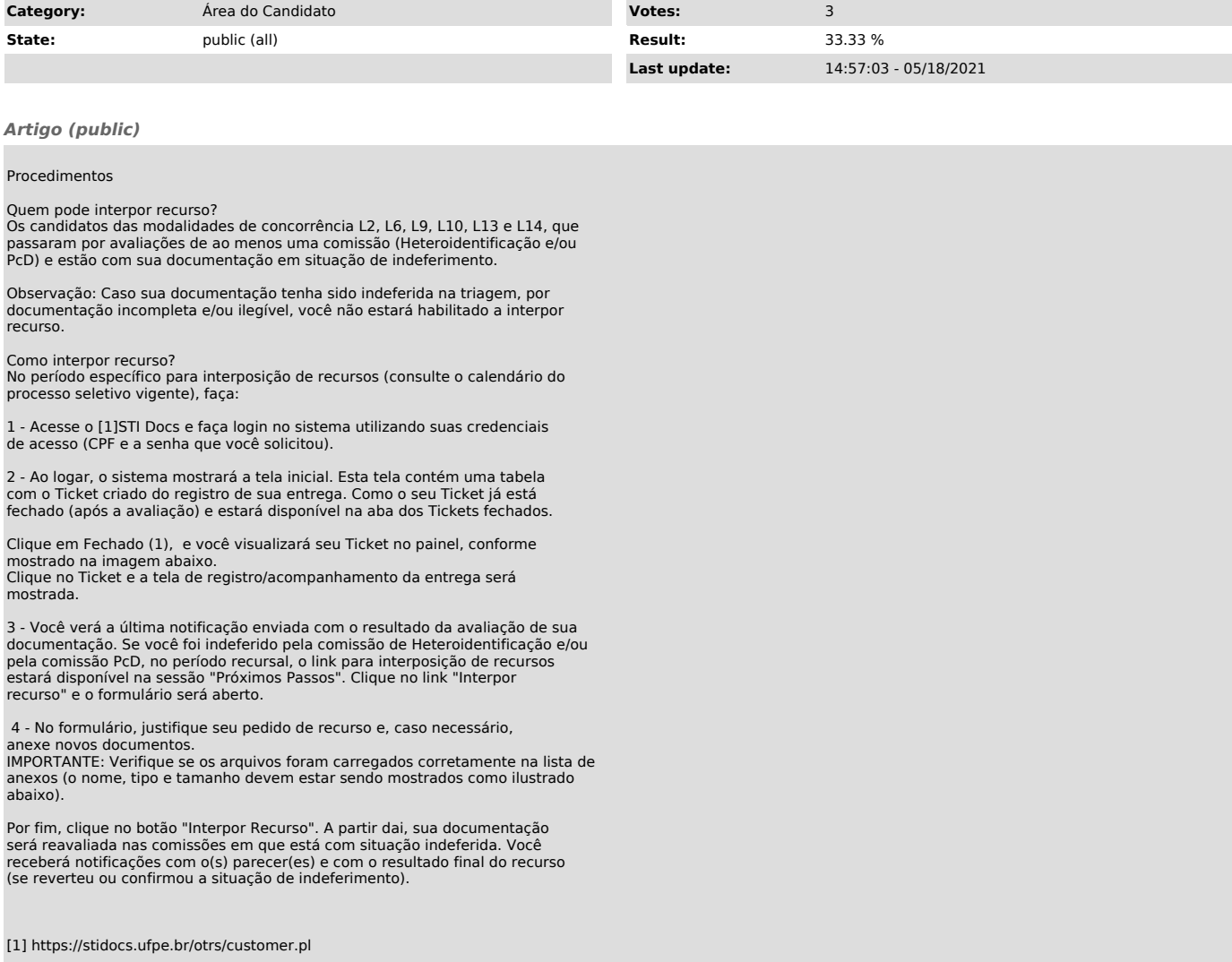